Asociación Argentina

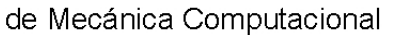

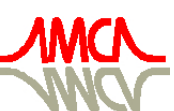

Mecánica Computacional Vol XXVIII, págs. 747-766 (artículo completo) Cristian García Bauza, Pablo Lotito, Lisandro Parente, Marcelo Vénere (Eds.) Tandil, Argentina, 3-6 Noviembre 2009

# **DESARROLLO DE UN ELEMENTO FINITO JERÁRQUICO PARA PLACAS UTILIZANDO POLINOMIOS DE GRAM-SCHMIDT**

## **Rita F. Rango<sup>a</sup> , Liz G. Nallim<sup>a</sup> y Sergio H. Oller<sup>b</sup>**

*a ICMASa, INIQUI (CONICET), Facultad de Ingeniería, Universidad Nacional de Salta, Avda. Bolivia 5150, 4400 Salta, Argentina, lnallim@unsa.edu.ar, http://www.ing.unsa.edu.ar* 

*<sup>b</sup>CIMNE. Departamento de Resistencia de Materiales y Estructuras en la Ingeniería, Universidad Politécnica de Cataluña, Campus Norte UPC, Gran Capitán S/N, 08034 Barcelona, España, sergio.oller@upc.edu, http://www.cimne.upc.es*

**Palabras clave:** Placas, Macro Elemento, Mapeo de Espacios, Vibración Libre.

**Resumen**. En este trabajo se presenta el desarrollo de un elemento finito jerárquico para placas. El mismo se basa en la utilización de funciones de forma clásicas, enriquecidas con la incorporación de polinomios ortogonales de Gram-Schmidt. La idea que se utilizó en la formulación que aquí se presenta, es la usada en el Método de los Elementos Finitos, en la denominada versión h-p. La precisión de la solución se mejora incrementando el grado de las funciones polinómicas de aproximación. Así, los primeros cuatro modos de desplazamientos cúbicos usados en la versión h se mantienen, mientras que los modos de orden más alto se derivan de los polinomios de Gram-Schmidt. El campo de desplazamientos se define con los polinomios de Hermite y con polinomios ortogonales para obtener un macro elemento finito jerárquico MEF hp. Estos polinomios ortogonales se generan con fórmulas de recurrencia que garantizan que todas las aproximaciones de orden mayor que cinco tengan desplazamiento y pendiente nulos en cada extremo del elemento. Esta característica es particularmente importante ya que estos modos sólo contribuyen al campo de desplazamiento interior del elemento y, por consiguiente, no afectan al desplazamiento a lo largo de los bordes del mismo. Sin embargo, cuando cualquiera de estos modos se usa junto con los de Hermite, éstos se sumarán a los grados de libertad a lo largo del borde del elemento. Por lo tanto se pueden simular condiciones de borde clásicas. La metodología desarrollada se aplica al estudio de la vibración libre de placas isótropas, elásticas y distintas formas geométricas, para lo cual se combina la aproximación del campo de desplazamientos descripta con la técnica de mapeo de espacios. De esta forma se obtuvo una formulación general que se implementó en un programa de computadora para determinar las frecuencias naturales y las formas modales asociadas. Se realizaron estudios de convergencia que permiten concluir que la formulación del macro elemento finito obtenido produce soluciones estables y convergentes.

### **1 INTRODUCCIÓN**

En el presente artículo se expone el desarrollo de un elemento finito jerárquico para placas. El mismo se basa en la utilización de funciones de forma clásicas, enriquecidas con la incorporación de polinomios ortogonales de Gram-Schmidt. La metodología se desarrolla y se aplica al estudio de la vibración libre de placas isótropas, homogéneas, elásticas y de espesor uniforme. El programa desarrollado permite trabajar con placas cuadriláteras, de cualquier forma, ya que incluye el mapeo de espacios, y determinar las frecuencias naturales y formas modales asociadas. Además se realizó un estudio de convergencia que permite concluir que la formulación del macro elemento finito obtenido produce soluciones estables y convergentes.

### **2 FORMULACIÓN MATEMÁTICA**

En general, el Método de los Elementos Finitos (MEF) puede considerarse como un caso especial del Método de Rayleigh-Ritz. La principal diferencia radica en la selección de las funciones admisibles usadas en las series que aproximan la solución. Normalmente, la estructura se divide en un número de sub-dominios más pequeños, llamados elementos finitos. Así, la solución se aproxima por funciones (polinomios) localmente admisibles.

La precisión de la solución puede ser mejorada de dos maneras. La primera, y más común, es refinar la malla de elementos finitos, manteniendo el mismo grado de los elementos usados. Esta forma es conocida como la versión clásica o versión-h del MEF. La segunda forma consiste en fijar un tamaño de malla e incrementar el grado de las funciones polinómicas de aproximación. Este enfoque se conoce como versión-p del MEF, o Método de los Elementos Finitos Jerárquicos.

Más recientemente, una versión híbrida, llamada versión h-p, ha sido desarrollada mediante la unión de los dos conceptos previos. En esta idea se basa la formulación que se presenta en este artículo. Con este fin, los primeros cuatro modos de desplazamiento cúbicos usados en la versión h se mantienen, mientras que los modos de orden más alto (r > 4) se derivan de los polinomios de Gram-Schmidt.

Así, el campo de desplazamientos se define con los polinomios de Hermite y con polinomios ortogonales para obtener un macro elemento finito jerárquico MEF hp.

Los polinomios ortogonales fueros usados ya por investigadores para analizar el comportamiento mecánico de diferentes tipos de placas. Su uso en el estudio de placas es muy satisfactorio, como ha sido demostrado en distintos trabajos (Nallim et al., 2003; Nallim et al., 2005; Nallim y Oller, 2008) donde los procedimientos presentan una rápida convergencia a la solución, prácticamente sin oscilaciones.

#### **2.1 Polinomios ortogonales**

Los polinomios de Gram-Schmidt que se usan, se generan utilizando un polinomio base, que satisface las condiciones de contorno geométricas correspondientes a una viga biempotrada. Así, si se utiliza como sistema de referencia las coordenadas naturales  $\xi$ ,  $\eta$ , el primero de estos polinomios para la dirección  $\xi$  resulta:

$$
p_5(\xi) = 1 - 2\xi^2 + \xi^4
$$
 (1)

El polinomio expresado por la Ec. (1) es el más simple y de menor grado que satisface las siguientes condiciones:

$$
p_5(\xi)|_{\xi=-1} = p_5(\xi)|_{\xi=1} = 0,
$$
  
\n
$$
[\partial p_5(\xi)/\partial \xi]|_{\xi=-1} = [\partial p_5(\xi)/\partial \xi]|_{\xi=1} = 0.
$$
\n(2)

Los demás polinomios del conjunto  $\{p_i(\xi)\}\$  para  $i=6,\dots,N$  se generan utilizando el procedimiento de ortogonalización de Gram-Schmidt:

$$
p_{6}(\xi) = (\xi - B_{6}) p_{5}(\xi),
$$
  
\n
$$
p_{k}(\xi) = (\xi - B_{k}) p_{k-1}(\xi) - C_{k} p_{k-2}(\xi)
$$
\n(3)

donde:

$$
B_{k} = \frac{\int_{-1}^{1} \xi(p_{k-1}(\xi))^{2} d\xi}{\int_{-1}^{1} (p_{k-1}(\xi))^{2} d\xi},
$$
  

$$
C_{k} = \frac{\int_{-1}^{1} \xi p_{k-1}(\xi) p_{k-2}(\xi) d\xi}{\int_{-1}^{1} (p_{k-2}(\xi))^{2} d\xi}
$$

Luego, los coeficientes de los polinomios son recalculados de manera que los polinomios resulten ortonormales:

$$
\int_{-1}^{1} p_k^2(\xi) = 1
$$
\n(4)

Los polinomios correspondientes a la coordenada  $\eta$  se generan usando el mismo procedimiento. En la Figura 1 se representan gráficamente los polinomios de Hermite y en la Figura 2 los de Gram-Schmidt para la coordenada natural ξ .

La generación de estos polinomios con las fórmulas de recurrencia dadas por las Ecs. (3) garantizan que todas las aproximaciones de orden mayor o igual que cinco tengan desplazamiento y pendiente nulos en cada extremo del elemento. Esta característica es particularmente importante, ya que estos modos sólo contribuyen o aportan al campo de desplazamiento interior del elemento y, por consiguiente, no afectan al desplazamiento a lo largo del borde del mismo. Sin embargo, cuando cualquiera de estos modos se usa junto con los de Hermite, éstos se sumarán a los grados de libertad a lo largo del borde del elemento. Por lo tanto, se puede simular condiciones de borde clásicas y, para juntas internas, garantizar que las interfaces elemento-elemento sean conformadas totalmente.

De acuerdo a lo expresado anteriormente, la componente del desplazamiento correspondiente a la dirección z (perpendicular al plano de coordenadas naturales  $\xi, \eta$ ) está dada por:

$$
w = w_h + w_p \tag{5}
$$

donde *w<sup>h</sup>* corresponde a la contribución de la combinación de los polinomios de Hermite, que trabajan como funciones de forma (de soporte local) y *w<sup>p</sup>* es la parte de la componente del

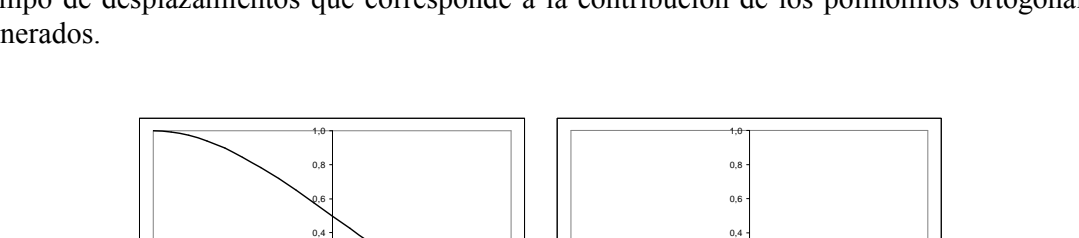

0,2

0,2

campo de desplazamientos que corresponde a la contribución de los polinomios ortogonales generados.

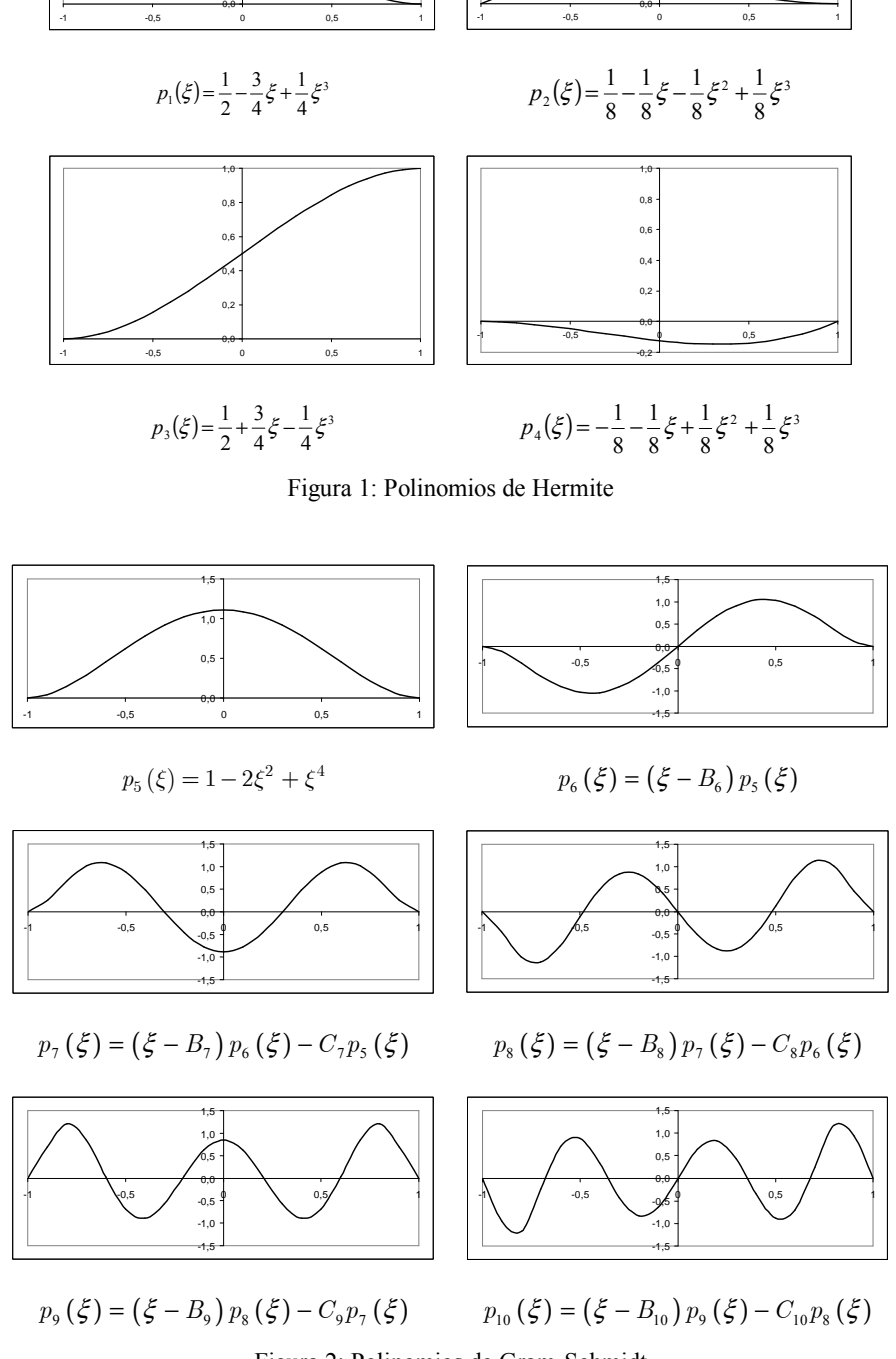

Figura 2: Polinomios de Gram-Schmidt

A su vez, *w<sup>h</sup>* está dada por:

$$
w_h = w_h(\xi, \eta) = \sum_{i=1}^4 c_{ij} p_i(\xi) q_j(\eta)
$$
\n(6)

donde <sup>c</sup>ij son coordenadas generalizadas que, en este caso (por tratarse de una expresión que vincula funciones de forma), tienen un significado asociado a los desplazamientos nodales y sus correspondientes derivadas. Entonces, si se desarrolla la sumatoria expresada en la Ec. (6) se puede escribir:

$$
w_h(\xi, \eta) = w_1 p_1(\xi) p_1(\eta) + 2w_{1,\eta} p_1(\xi) p_2(\eta) + w_4 p_1(\xi) p_3(\eta) + 2w_{4,\eta} p_1(\xi) p_4(\eta) ++ 2w_{1,\xi} p_2(\xi) p_1(\eta) + 4w_{1,\xi\eta} p_2(\xi) p_2(\eta) + 2w_{4,\xi} p_2(\xi) p_3(\eta) + 4w_{4,\xi\eta} p_2(\xi) p_4(\eta) ++ w_2 p_3(\xi) p_1(\eta) + 2w_{2,\eta} p_3(\xi) p_2(\eta) + w_3 p_3(\xi) p_3(\eta) + 2w_{3,\eta} p_3(\xi) p_4(\eta) ++ 2w_{2,\xi} p_4(\xi) p_1(\eta) + 4w_{2,\xi\eta} p_4(\xi) p_2(\eta) + 2w_{3,\xi} p_4(\xi) p_3(\eta) + 4w_{3,\xi\eta} p_4(\xi) p_4(\eta)
$$
\n(7)

Es decir, resulta claro y directo que las primeras combinaciones de las cuatro funciones que provienen del MEF dan los aportes nodales para desplazamientos, derivadas primeras ∂ ∂/ *ξ* ,  $\partial/\partial \eta$  y derivadas cruzadas  $\partial^2/\partial \xi \partial \eta$  de los cuatro nodos de esquina (ver Figura 3)

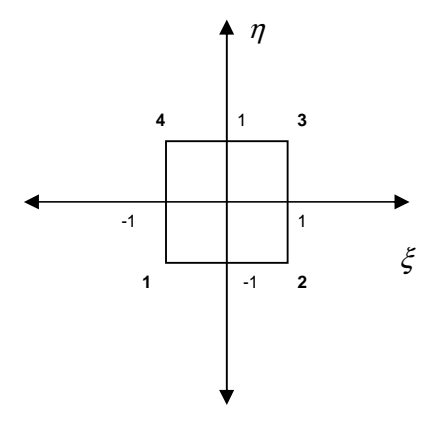

Figura 3: Elemento plano en coordenadas generalizadas

### **2.2 Geometría de la placa**

La formulación desarrollada puede aplicarse a una placa cuadrilátera de cualquier forma, de lados rectos, isótropa, homogénea, elástica y de espesor uniforme, sujeta a pequeños desplazamientos. En este caso, los movimientos de flexión y de membrana están desacoplados. La placa, como se dijo, tiene una forma arbitraria, que en coordenadas cartesianas  $(x, y)$  representa un dominio  $R$ . Las expresiones analíticas correspondientes a esta placa pueden ser expresadas en otras variables mediante el uso de una aplicación que transforma un dominio cuadrado  $\tilde{R}$  en el dominio *R*. El dominio  $\tilde{R}$  corresponde a la placa de referencia o elemento generatriz y está definido en sus coordenadas naturales por las simples ecuaciones de su contorno  $\xi = \pm 1$  y  $\eta = \pm 1$  (ver Figura 4). La aplicación que realiza la transformación entre *R* y  $\tilde{R}$  (o lo que es equivalente, entre  $(x, y)$  y  $(\xi, \eta)$ ) está dada por (Zienkiewicz, 1980; Reddy, 1993):

$$
x = \sum_{i=1}^{4} N_i(\xi, \eta) x_i,
$$
  

$$
y = \sum_{i=1}^{4} N_i(\xi, \eta) y_i
$$
 (8)

donde  $(x_i, y_i), i = 1,..., 4$  son las coordenadas de las cuatro esquinas de la región cuadrilátera *R* y  $N_i(\xi, \eta)$  son las funciones lineales de interpolación o funciones de forma que definen la geometría del elemento, y que están dadas por:

$$
N_i(\xi, \eta) = \frac{1}{4} \left( 1 + \eta_i \eta \right) \left( 1 + \xi_i \xi \right)
$$
\n(9)

donde  $\xi$ <sup>*i*</sup> y  $\eta$ <sup>*i*</sup> son las coordenadas naturales de la i-ésima esquina.

Las expresiones (8) relacionan las coordenadas cartesianas  $(x, y)$  de un punto, con las naturales  $(\xi, \eta)$ . Dicha relación debe ser biunívoca, para lo cual debe cumplirse que el determinante de la matriz Jacobiano de la transformación de coordenadas *xy* → *ξη* (dicha matriz se define más adelante) sea de signo constante en todos los puntos del dominio transformado.

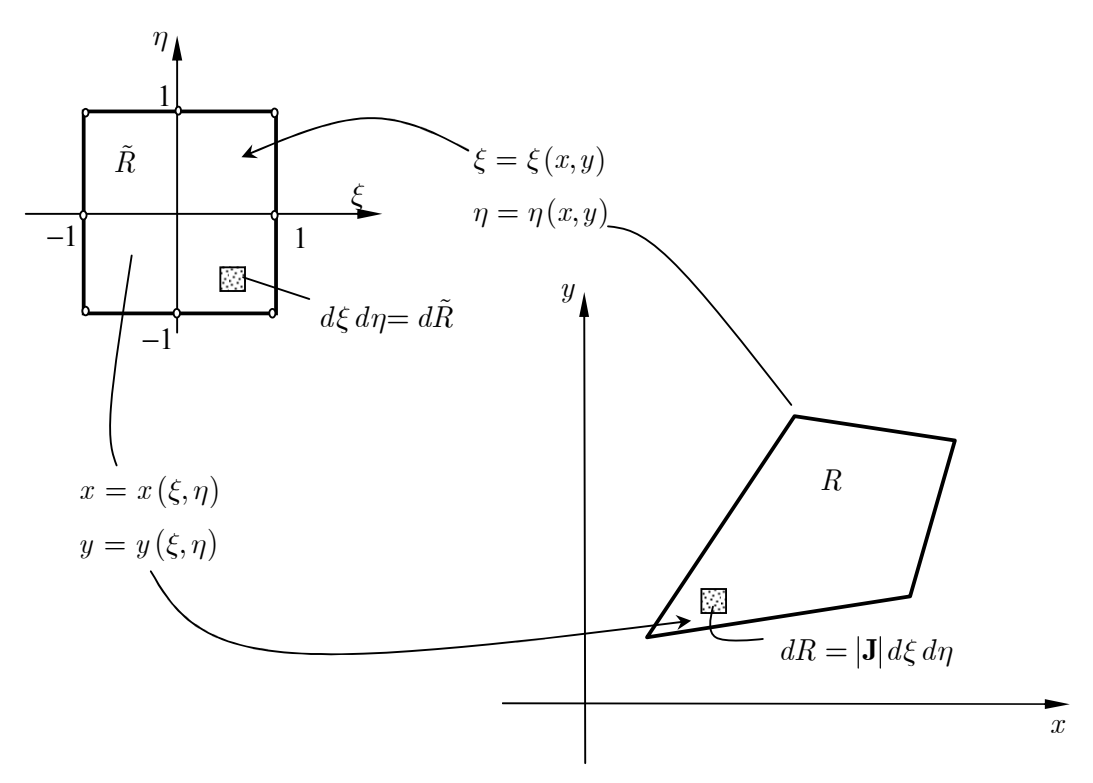

Figura 4: Transformación de espacios. A la derecha: placa real. A la izquierda: placa de referencia

#### **2.3 Operadores para la transformación de espacios**

El objetivo de la transformación de espacios es aplicar la metodología en la placa cuadrada de referencia. Para ello, es necesario escribir todas las derivadas que aparecerán más adelante en las expresiones de energía de deformación y energía cinética, en las coordenadas naturales

 $(\xi, \eta)$ , que son las variables en las que se resuelve el problema. Para esto se aplica sucesivamente la regla de derivación de funciones compuestas:

$$
\frac{\partial w}{\partial \xi} = \frac{\partial w}{\partial x} \frac{\partial x}{\partial \xi} + \frac{\partial w}{\partial y} \frac{\partial y}{\partial \xi}
$$
  

$$
\frac{\partial w}{\partial \eta} = \frac{\partial w}{\partial x} \frac{\partial x}{\partial \eta} + \frac{\partial w}{\partial y} \frac{\partial y}{\partial \eta}
$$
 (10)

$$
\begin{bmatrix}\n\frac{\partial w}{\partial \xi} \\
\frac{\partial w}{\partial \eta}\n\end{bmatrix} =\n\begin{bmatrix}\n\frac{\partial x}{\partial \xi} & \frac{\partial y}{\partial \xi} \\
\frac{\partial x}{\partial \eta} & \frac{\partial y}{\partial \eta}\n\end{bmatrix}\n\begin{bmatrix}\n\frac{\partial w}{\partial x} \\
\frac{\partial w}{\partial y}\n\end{bmatrix} = \mathbf{J}\n\begin{bmatrix}\n\frac{\partial w}{\partial x} \\
\frac{\partial w}{\partial y}\n\end{bmatrix}
$$
\n(11)

donde **J** es la matriz jacobiana y sus elementos son:

$$
\mathbf{J} = \begin{bmatrix} J_{11} & J_{12} \\ J_{21} & J_{22} \end{bmatrix} = \begin{bmatrix} \sum x_i N_{i,\xi} & \sum y_i N_{i,\xi} \\ \sum x_i N_{i,\eta} & \sum y_i N_{i,\eta} \end{bmatrix}
$$
(12)

Entonces las derivadas en las coordenadas del espacio real se obtienen invirtiendo la matriz jacobiana:

$$
\begin{bmatrix}\n\frac{\partial w}{\partial x} \\
\frac{\partial w}{\partial y}\n\end{bmatrix} = \mathbf{J}^{-1} \begin{bmatrix}\n\frac{\partial w}{\partial \xi} \\
\frac{\partial w}{\partial \eta}\n\end{bmatrix} = \begin{bmatrix}\n\frac{J_{22}}{|\mathbf{J}|} & -\frac{J_{12}}{|\mathbf{J}|} \begin{bmatrix}\n\frac{\partial w}{\partial \xi} \\
\frac{\partial J_{11}}{|\mathbf{J}|} & \frac{\partial w}{\partial \eta}\n\end{bmatrix}
$$
\n(13)

donde  $|J|$  es el determinante del Jacobiano de la transformación de coordenadas naturales a cartesianas y su expresión es:

$$
|\mathbf{J}| = \begin{bmatrix} \frac{\partial x}{\partial \xi} & \frac{\partial y}{\partial \xi} \\ \frac{\partial x}{\partial \eta} & \frac{\partial y}{\partial \eta} \end{bmatrix}
$$
 (14)

Al aplicar nuevamente la regla de derivación de funciones compuestas a las funciones definidas en las Ecs. (10) resulta, en forma matricial:

$$
\begin{bmatrix}\n\frac{\partial^2 w}{\partial \xi^2} \\
\frac{\partial^2 w}{\partial \eta^2} \\
\frac{\partial^2 w}{\partial \eta^2}\n\end{bmatrix} = \begin{bmatrix}\n\left(\frac{\partial x}{\partial \xi}\right)^2 & \left(\frac{\partial y}{\partial \xi}\right)^2 & 2\frac{\partial x}{\partial \xi}\frac{\partial y}{\partial \xi} \\
\frac{\partial y}{\partial \eta}\frac{\partial y}{\partial \eta} & 2\frac{\partial x}{\partial \eta}\frac{\partial y}{\partial \eta} \\
\frac{\partial^2 w}{\partial \eta\partial \eta}\n\end{bmatrix} + \begin{bmatrix}\n\frac{\partial^2 x}{\partial \xi^2} & \frac{\partial^2 y}{\partial \xi^2} \\
\frac{\partial^2 x}{\partial \eta^2} & \frac{\partial^2 y}{\partial \eta^2} \\
\frac{\partial^2 w}{\partial \xi \partial \eta}\n\end{bmatrix} = \begin{bmatrix}\n\frac{\partial^2 w}{\partial x^2} \\
\frac{\partial^2 w}{\partial \eta^2} \\
\frac{\partial^2 w}{\partial \xi \partial \eta}\n\end{bmatrix} + \begin{bmatrix}\n\frac{\partial^2 x}{\partial \xi^2} & \frac{\partial^2 y}{\partial \xi^2} \\
\frac{\partial^2 x}{\partial \eta^2} & \frac{\partial^2 y}{\partial \eta^2} \\
\frac{\partial^2 w}{\partial \xi \partial \eta}\n\end{bmatrix} = (15)
$$

Si se adopta la matriz:

$$
\mathbf{J}_{2} = \begin{bmatrix} \left(\frac{\partial x}{\partial \xi}\right)^{2} & \left(\frac{\partial y}{\partial \xi}\right)^{2} & 2\frac{\partial x}{\partial \xi}\frac{\partial y}{\partial \xi} \\ \left(\frac{\partial x}{\partial \eta}\right)^{2} & \left(\frac{\partial y}{\partial \eta}\right)^{2} & 2\frac{\partial x}{\partial \eta}\frac{\partial y}{\partial \eta} \\ \frac{\partial x}{\partial \xi}\frac{\partial x}{\partial \eta} & \frac{\partial y}{\partial \xi}\frac{\partial y}{\partial \eta} & \frac{\partial x}{\partial \xi}\frac{\partial y}{\partial \eta} + \frac{\partial x}{\partial \eta}\frac{\partial y}{\partial \xi} \end{bmatrix} = \begin{bmatrix} J_{11}^{2} & J_{12}^{2} & 2J_{12}J_{11} \\ J_{21}^{2} & J_{22}^{2} & 2J_{21}J_{22} \\ J_{11}J_{21} & J_{12}J_{22} & J_{11}J_{22} + J_{21}J_{12} \end{bmatrix}
$$
(16)

Entonces la ecuación matricial (15) se reduce a:

$$
\begin{bmatrix}\n\frac{\partial^2 w}{\partial \xi^2} \\
\frac{\partial^2 w}{\partial \eta^2} \\
\frac{\partial^2 w}{\partial \eta^2}\n\end{bmatrix} = \mathbf{J}_2 \begin{bmatrix}\n\frac{\partial^2 w}{\partial x^2} \\
\frac{\partial^2 w}{\partial y^2} \\
\frac{\partial^2 w}{\partial x \partial y}\n\end{bmatrix} + \begin{bmatrix}\n\frac{\partial^2 x}{\partial \xi^2} & \frac{\partial^2 y}{\partial \xi^2} \\
\frac{\partial^2 x}{\partial \eta^2} & \frac{\partial^2 y}{\partial \eta^2} \\
\frac{\partial^2 w}{\partial \xi \partial \eta} & \frac{\partial^2 y}{\partial \xi \partial \eta}\n\end{bmatrix} \begin{bmatrix}\n\frac{\partial w}{\partial x} \\
\frac{\partial w}{\partial y}\n\end{bmatrix}
$$
\n(17)

De las ecuaciones (13) y (17) se deduce que las derivadas segundas de la función *w* con respecto a las coordenadas cartesianas  $(x, y)$  están relacionadas con sus derivadas respecto a las coordenadas naturales  $(\xi, \eta)$  por:

$$
\begin{bmatrix}\n\frac{\partial^2 w}{\partial x^2} \\
\frac{\partial^2 w}{\partial y^2} \\
\frac{\partial^2 w}{\partial x \partial y}\n\end{bmatrix} = (J_2)^{-1} \begin{bmatrix}\n\frac{\partial^2 w}{\partial \xi^2} \\
\frac{\partial^2 w}{\partial \eta^2} \\
\frac{\partial^2 w}{\partial \eta^2} \\
\frac{\partial^2 w}{\partial \xi \partial \eta}\n\end{bmatrix} - \begin{bmatrix}\n\frac{\partial^2 x}{\partial \xi^2} & \frac{\partial^2 y}{\partial \xi^2} \\
\frac{\partial^2 x}{\partial \eta^2} & \frac{\partial^2 y}{\partial \eta^2} \\
\frac{\partial^2 x}{\partial \xi \partial \eta} & \frac{\partial^2 y}{\partial \xi \partial \eta}\n\end{bmatrix} \begin{bmatrix}\nJ_{22} & -J_{12} \\
J_{11} & -J_{11} \\
J_{21} & J_{11} \\
J_{11} & J_{11}\n\end{bmatrix} \begin{bmatrix}\n\frac{\partial w}{\partial \xi} \\
\frac{\partial w}{\partial \eta}\n\end{bmatrix}
$$
\n(18)

donde la inversa de  $J_2$  está dada por:

$$
\left(\mathbf{J}_{2}\right)^{-1} = \frac{1}{\left|\mathbf{J}\right|^{2}} \begin{bmatrix} J_{22}^{2} & J_{12}^{2} & -2J_{12}J_{22} \\ J_{21}^{2} & J_{11}^{2} & -2J_{11}J_{21} \\ -J_{21}J_{22} & -J_{11}J_{12} & J_{11}J_{22} + J_{12}J_{21} \end{bmatrix}
$$
(19)

Si se reemplaza la Ec. (19) en la Ec. (18), operando se obtiene:

$$
\begin{bmatrix}\n\frac{\partial^2 w}{\partial x^2} \\
\frac{\partial^2 w}{\partial y^2} \\
\frac{\partial^2 w}{\partial x \partial y}\n\end{bmatrix} = \frac{1}{|\mathbf{J}|^2} \begin{bmatrix}\nJ_{22}^2 & J_{12}^2 & -2J_{12}J_{22} \\
J_{21}^2 & J_{11}^2 & -2J_{11}J_{21} \\
-J_{21}J_{22} & -J_{11}J_{12} & J_{11}J_{22} + J_{12}J_{21}\n\end{bmatrix} \times \begin{bmatrix}\n\frac{\partial^2 w}{\partial \xi^2} \\
\frac{\partial^2 w}{\partial \eta^2} \\
\frac{\partial^2 w}{\partial \eta^2}\n\end{bmatrix} = \frac{\left[(J_{11,\xi}J_{22} - J_{12,\xi}J_{21})\frac{\partial w}{\partial \xi} + \left(-J_{11,\xi}J_{12} + J_{12,\xi}J_{11}\right)\frac{\partial w}{\partial \eta}\right]}{\left[(J_{21,\eta}J_{22} - J_{22,\eta}J_{21})\frac{\partial w}{\partial \xi} + \left(-J_{21,\eta}J_{12} + J_{22,\eta}J_{11}\right)\frac{\partial w}{\partial \eta}\right]}
$$
\n(20)\n
$$
\begin{bmatrix}\n\frac{\partial^2 w}{\partial \eta^2} - \frac{1}{|\mathbf{J}|} \left[(J_{21,\eta}J_{22} - J_{22,\eta}J_{21})\frac{\partial w}{\partial \xi} + \left(-J_{11,\eta}J_{12} + J_{22,\xi}J_{11}\right)\frac{\partial w}{\partial \eta}\right] \\
\frac{\partial^2 w}{\partial \xi \partial \eta}\n\end{bmatrix}
$$

donde:

$$
\frac{\partial^2 x}{\partial \xi^2} = J_{11,\xi}, \frac{\partial^2 x}{\partial \eta^2} = J_{21,\eta}, \frac{\partial^2 x}{\partial \xi \partial \eta} = J_{11,\eta}, \n\frac{\partial^2 y}{\partial \xi^2} = J_{12,\xi}, \frac{\partial^2 y}{\partial \eta^2} = J_{22,\eta}, \frac{\partial^2 y}{\partial \xi \partial \eta} = J_{22,\xi}
$$
\n(21)

De la ecuación matricial (20) resulta:

$$
\frac{\partial^2 w}{\partial x^2} = \frac{\partial^2 w}{\partial \xi^2} a'_1 + \frac{\partial^2 w}{\partial \eta^2} a'_2 - \frac{\partial^2 w}{\partial \xi \partial \eta} a'_3 + + \frac{\partial w}{\partial \xi} \left( a'_1 \alpha'_1 + a'_2 \alpha'_2 + a'_3 \alpha'_3 \right) + \frac{\partial w}{\partial \eta} \left( a'_1 \beta'_1 + a'_2 \beta'_2 + a'_3 \beta'_3 \right)
$$
(22)

$$
\frac{\partial^2 w}{\partial y^2} = \frac{\partial^2 w}{\partial \xi^2} b_1' + \frac{\partial^2 w}{\partial \eta^2} b_2' - \frac{\partial^2 w}{\partial \xi \partial \eta} b_3' + \n+ \frac{\partial w}{\partial \xi} \Big( b_1' \alpha_1' + b_2' \alpha_2' + b_3' \alpha_3' \Big) + \frac{\partial w}{\partial \eta} \Big( b_1' \beta_1' + b_2' \beta_2' + b_3' \beta_3' \Big)
$$
\n(23)

$$
\frac{\partial^2 w}{\partial x \partial y} = -\frac{\partial^2 w}{\partial \xi^2} c_1' - \frac{\partial^2 w}{\partial \eta^2} c_2' + \frac{\partial^2 w}{\partial \xi \partial \eta} c_3' - \frac{\partial w}{\partial \xi} (c_1' \alpha_1' + c_2' \alpha_2' + c_3' \alpha_3') - \frac{\partial w}{\partial \eta} (c_1' \beta_1' + c_2' \beta_2' + c_3' \beta_3')
$$
\n(24)

donde:

$$
a'_1 = \frac{J_{22}^2}{|\mathbf{J}|^2}
$$
,  $a'_2 = \frac{J_{12}^2}{|\mathbf{J}|^2}$ ,  $a'_3 = 2 \frac{J_{12} J_{22}}{|\mathbf{J}|^2}$ 

$$
b'_{1} = \frac{J_{21}^{2}}{|\mathbf{J}|^{2}}, \quad b'_{2} = \frac{J_{11}^{2}}{|\mathbf{J}|^{2}}, \quad b'_{3} = 2 \frac{J_{11}J_{21}}{|\mathbf{J}|^{2}}
$$
  
\n
$$
c'_{1} = \frac{J_{21}J_{22}}{|\mathbf{J}|^{2}}, \quad c'_{2} = \frac{J_{11}J_{12}}{|\mathbf{J}|^{2}}, \quad c'_{3} = \frac{J_{11}J_{22} + J_{12}J_{21}}{|\mathbf{J}|^{2}}
$$
  
\n
$$
\alpha'_{1} = \frac{-J_{11,\xi}J_{22} + J_{12,\xi}J_{21}}{|\mathbf{J}|} \quad \alpha'_{2} = \frac{-J_{21,\eta}J_{22} + J_{22,\eta}J_{21}}{|\mathbf{J}|}, \quad \alpha'_{3} = \frac{J_{11,\eta}J_{22} - J_{22,\xi}J_{21}}{|\mathbf{J}|}
$$
  
\n
$$
\beta'_{1} = \frac{J_{11,\xi}J_{12} - J_{12,\xi}J_{11}}{|\mathbf{J}|}, \quad \beta'_{2} = \frac{J_{21,\eta}J_{12} - J_{22,\eta}J_{11}}{|\mathbf{J}|}, \quad \beta'_{3} = \frac{-J_{11,\eta}J_{12} + J_{22,\xi}J_{11}}{|\mathbf{J}|}
$$

Finalmente, las Ecs. (22), (23) y (24) se pueden escribir matricialmente de la siguiente manera:

$$
\begin{bmatrix}\n\frac{\partial^2 w}{\partial x^2} \\
\frac{\partial^2 w}{\partial y^2} \\
\frac{\partial^2 w}{\partial x \partial y}\n\end{bmatrix} = [Op^{(1)}] \begin{bmatrix}\n\frac{\partial^2 w}{\partial \xi^2} \\
\frac{\partial^2 w}{\partial \eta^2} \\
\frac{\partial^2 w}{\partial \xi \partial \eta}\n\end{bmatrix} + [Op^{(2)}] \begin{bmatrix}\n\frac{\partial w}{\partial \xi} \\
\frac{\partial w}{\partial \eta}\n\end{bmatrix}
$$
\n(25)

donde  $[Op^{(1)}]$  y  $[Op^{(2)}]$  son los operadores que permiten realizar la transformación de espacios y están dados por:

$$
[Op^{(1)}] = \begin{bmatrix} a'_1 & a'_2 & -a'_3 \\ b'_1 & b'_2 & -b'_3 \\ -c'_1 & -c'_2 & c'_3 \end{bmatrix}, \qquad [Op^{(2)}] = \begin{bmatrix} \sum_{i=1}^3 a'_i \alpha'_i & \sum_{i=1}^3 a'_i \beta'_i \\ \sum_{i=1}^3 b'_i \alpha'_i & \sum_{i=1}^3 b'_i \beta'_i \\ -\sum_{i=1}^3 c'_i \alpha'_i & -\sum_{i=1}^3 c'_i \beta'_i \end{bmatrix}
$$
(26)

Por otra parte, de la teoría de funciones de varias variables, se sabe que el diferencial de área en coordenadas naturales está dado por:

$$
dx dy = |\mathbf{J}| d\xi d\eta \tag{27}
$$

#### **3 MATRIZ DE RIGIDEZ**

Para determinar las frecuencias de vibración libre, el primer paso consiste en encontrar las matrices de masa y de rigidez de la placa, considerando un solo elemento de dimensiones generales. Sea la placa delgada, cuadrilátera, de espesor *h* , mostrada en la Figura 4 izquierda, cuyo dominio en el plano resulta limitado por las rectas que unen sus esquinas consecutivas. La placa se define con las coordenadas  $(x, y)$  de sus cuatro esquinas. Asumiendo válidas las hipótesis de Kirchhoff para placas delgadas, el campo de desplazamientos está dado por:

$$
u = -z\partial w / \partial x
$$
  
\n
$$
v = -z\partial w / \partial y
$$
  
\n
$$
w = w_0
$$
\n(28)

donde *u, v* son las componentes de desplazamiento en el plano y *w* es el desplazamiento transversal, el cual coincide con los desplazamientos transversales de los puntos ubicados en el plano medio  $(w_0)$ .

De acuerdo a las componentes del campo de desplazamiento dadas por las Ecs. (28), se obtienen las siguientes componentes de deformación:

$$
\varepsilon_x = \partial u / \partial x = -z \partial^2 w / \partial x^2
$$
  
\n
$$
\varepsilon_y = \partial v / \partial y = -z \partial^2 w / \partial y^2
$$
  
\n
$$
\gamma_{xy} = \partial u / \partial y + \partial v / \partial x = -2z \partial^2 w / \partial x \partial y
$$
\n(29)

Teniendo en cuenta las hipótesis establecidas, la ecuación constitutiva que se considera viene dada por:

$$
\begin{bmatrix}\n\sigma_x \\
\sigma_y \\
\tau_{xy}\n\end{bmatrix} = \begin{bmatrix}\n\frac{E}{(1-\nu^2)} & \frac{\nu E}{(1-\nu^2)} & 0 \\
\frac{E\nu}{(1-\nu^2)} & \frac{E}{(1-\nu^2)} & 0 \\
0 & 0 & \frac{E}{2(1+\nu)}\n\end{bmatrix} \begin{bmatrix}\n\varepsilon_x \\
\varepsilon_y \\
\gamma_{xy}\n\end{bmatrix}
$$
\n(30)

donde *E* es el módulo elástico del material y *ν* el coeficiente de Poisson. La energía de deformación está dada por:

$$
U = \frac{1}{2} \iiint_{V_0} (\sigma_x \varepsilon_x + \sigma_y \varepsilon_y + \tau_{xy} \gamma_{xy}) dV
$$
\n(31)

donde *V*<sup>0</sup> es el volumen del elemento placa.

Si se reemplaza en la Ec. (31) la correspondiente relación constitutiva dada por la Ec. (30) y las expresiones de las deformaciones específicas dadas por las Ecs. (29), se obtiene la clásica expresión de la energía de deformación de una placa delgada isótropa:

$$
U = \frac{1}{2} \iint_A \left[ D \left( \frac{\partial^2 w}{\partial x^2} \right)^2 + 2\nu D \frac{\partial^2 w}{\partial x^2} \frac{\partial^2 w}{\partial y^2} + D \left( \frac{\partial^2 w}{\partial y^2} \right)^2 + 2D(1 - \nu) \left( \frac{\partial^2 w}{\partial x \partial y} \right)^2 \right] dA \tag{32}
$$

donde *A* es el área correspondiente al dominio en el plano del elemento placa, que al tratarse como un único macro elemento, coincide con el de la placa total, y  $D = \frac{E}{(1 - v^2)} z^2$  $D = \frac{E}{(1 - v^2)} z^2$ − .

Reemplazando la Ec. (25) en la expresión de la energía de deformación, dada por la Ec. (32), resulta entonces:

$$
U = \frac{1}{2} \int_{-1}^{1} \int_{-1}^{1} \left[ \left( \frac{\partial^2 w}{\partial \xi^2} \right)^2 S_1 + \left( \frac{\partial^2 w}{\partial \eta^2} \right)^2 S_2 + \frac{\partial^2 w}{\partial \xi^2} \frac{\partial^2 w}{\partial \eta^2} S_3 + \left( \frac{\partial^2 w}{\partial \xi \partial \eta} \right)^2 S_4 + \frac{\partial^2 w}{\partial \xi^2} \frac{\partial^2 w}{\partial \xi \partial \eta} S_5 + \frac{\partial^2 w}{\partial \eta^2} \frac{\partial^2 w}{\partial \xi \partial \eta} S_6 + \frac{\partial^2 w}{\partial \xi^2} \frac{\partial w}{\partial \xi} S_7 + \frac{\partial^2 w}{\partial \eta^2} \frac{\partial w}{\partial \eta} S_8 + \frac{\partial^2 w}{\partial \xi^2} \frac{\partial w}{\partial \eta} S_9 + \frac{\partial^2 w}{\partial \eta^2} \frac{\partial w}{\partial \xi} S_{10} + \frac{\partial^2 w}{\partial \xi \partial \eta} \frac{\partial w}{\partial \xi} S_{11} + \frac{\partial^2 w}{\partial \xi \partial \eta} \frac{\partial w}{\partial \eta} S_{12} + \left( \frac{\partial w}{\partial \xi} \right)^2 S_{13} + \left( \frac{\partial w}{\partial \eta} \right)^2 S_{14} + \frac{\partial w}{\partial \xi} \frac{\partial w}{\partial \eta} S_{15} \right] |J| d\xi d\eta
$$
\n(33)

donde:

 $66$ <sup> $\prime$ </sup>2

$$
S_1(\xi, \eta) = D_{11}a_1^{\prime 2} + D_{22}b_1^{\prime 2} + 2D_{12}a_1^{\prime}b_1^{\prime} + 4D_{66}c_1^{\prime 2}
$$
\n(34)

$$
S_2(\xi, \eta) = D_{11}a_2^2 + D_{22}b_2^2 + 2D_{12}a_2^{\prime}b_2^{\prime} + 4D_{66}c_2^{\prime 2}
$$
\n(35)

$$
S_3(\xi, \eta) = 2D_{11}a'_1a'_2 + 2D_{22}b'_1b'_2 + 2D_{12}\left(b'_1a'_2 + b'_2a'_1\right) + 8D_{66}c'_1c'_2\tag{36}
$$

$$
S_4(\xi, \eta) = D_{11}a_3^{\prime 2} + D_{22}b_3^{\prime 2} + 2D_{12}a_3^{\prime}b_3^{\prime} + 4D_{66}c_3^{\prime 2} \tag{37}
$$

$$
S_5(\xi, \eta) = -2D_{11}a_3'a_1' - 2D_{22}b_3'b_1' - 2D_{12}\left(b_1'a_3' + b_3'a_1'\right) - 8D_{66}c_3'c_1'
$$
\n(38)

$$
S_6(\xi, \eta) = -2D_{11}a_2'a_3' - 2D_{22}b_3'b_2' - 2D_{12}\left(b_3'a_2' + b_2'a_3'\right) - 8D_{66}c_3'c_2'
$$
\n(39)

$$
S_{7}(\xi,\eta) = 2D_{11}a_{1}'\sum_{i=1}^{3} a_{i}'\alpha_{i}' + 2D_{22}b_{1}'\sum_{i=1}^{3} b_{i}'\alpha_{i}' + 2D_{12}\left(a_{1}'\sum_{i=1}^{3} b_{i}'\alpha_{i}' + b_{1}'\sum_{i=1}^{3} a_{i}'\alpha_{i}'\right) + 8D_{66}c_{1}'\sum_{i=1}^{3} c_{i}'\alpha_{i}'
$$
\n
$$
(40)
$$

$$
S_8(\xi, \eta) = 2D_{11}a_2' \sum_{i=1}^3 a_i' \beta_i' + 2D_{22}b_2' \sum_{i=1}^3 b_i' \beta_i' + 2D_{12} \left( a_2' \sum_{i=1}^3 b_i' \beta_i' + b_2' \sum_{i=1}^3 a_i' \beta_i' \right) +
$$
  
+8D<sub>66</sub>c<sub>2</sub>' $\sum_{i=1}^3 c_i' \beta_i'$  (41)

$$
s_{9}(\xi,\eta) = 2D_{11}a_{1}'\sum_{i=1}^{3} a_{i}'\beta_{i}' + 2D_{22}b_{1}'\sum_{i=1}^{3} b_{i}'\beta_{i}' + 2D_{12}\left(a_{1}'\sum_{i=1}^{3} b_{i}'\beta_{i}' + b_{1}'\sum_{i=1}^{3} a_{i}'\beta_{i}'\right) +
$$
  

$$
s
$$
 (42)

$$
+ 8 D_{66} c_1' \sum_{i=1}^3 c_i' \beta_i'
$$

$$
S_{10}(\xi,\eta) = 2D_{11}a_2' \sum_{i=1}^3 a_i' \alpha_i' + 2D_{22}b_2' \sum_{i=1}^3 b_i' \alpha_i' + 2D_{12} \left( a_2' \sum_{i=1}^3 b_i' \alpha_i' + b_2' \sum_{i=1}^3 a_i' \alpha_i' \right) +
$$
  
+8D<sub>66</sub>c<sub>2</sub>' $\sum_{i=1}^3 c_i' \alpha_i'$  (43)

$$
S_{11}(\xi,\eta) = -2D_{11}a_3' \sum_{i=1}^3 a_i' \alpha_i' - 2D_{22}b_3' \sum_{i=1}^3 b_i' \alpha_i' - 2D_{12} \left( a_3' \sum_{i=1}^3 b_i' \alpha_i' + b_3' \sum_{i=1}^3 a_i' \alpha_i' \right) - 8D_{66}c_3' \sum_{i=1}^3 c_i' \alpha_i'
$$
\n
$$
(44)
$$

$$
S_{12}(\xi,\eta) = -2D_{11}a'_3 \sum_{i=1}^3 a'_i \beta'_i - 2D_{22}b'_3 \sum_{i=1}^3 b'_i \beta'_i - 2D_{12} \left[ a'_3 \sum_{i=1}^3 b'_i \beta'_i + b'_3 \sum_{i=1}^3 a'_i \beta'_i \right] - 8D_{66}c'_3 \sum_{i=1}^3 c'_i \beta'_i
$$
\n(45)

$$
S_{13}(\xi,\eta) = D_{11} \left( \sum_{i=1}^{3} a_i' \alpha_i' \right)^2 + D_{22} \left( \sum_{i=1}^{3} b_i' \alpha_i' \right)^2 + 2D_{12} \sum_{i=1}^{3} b_i' \alpha_i' \sum_{i=1}^{3} a_i' \alpha_i' +
$$
  
+4D<sub>66</sub>  $\left( \sum_{i=1}^{3} c_i' \alpha_i' \right)^2$  (46)

$$
S_{14}(\xi,\eta) = D_{11} \left( \sum_{i=1}^{3} a'_{i} \beta'_{i} \right)^{2} + D_{22} \left( \sum_{i=1}^{3} b'_{i} \beta'_{i} \right)^{2} + 2D_{12} \sum_{i=1}^{3} b'_{i} \beta'_{i} \sum_{i=1}^{3} a'_{i} \beta'_{i} +
$$
  
+4D<sub>66</sub> $\left( \sum_{i=1}^{3} c'_{i} \beta'_{i} \right)^{2}$  (47)

$$
S_{15}(\xi,\eta) = 2D_{11} \sum_{i=1}^{3} a'_{i} \alpha'_{i} \sum_{i=1}^{3} a'_{i} \beta'_{i} + 2D_{22} \sum_{i=1}^{3} b'_{i} \alpha'_{i} \sum_{i=1}^{3} b'_{i} \beta'_{i} ++ 2D_{12} \left( \sum_{i=1}^{3} b'_{i} \beta'_{i} \sum_{i=1}^{3} a'_{i} \alpha'_{i} + \sum_{i=1}^{3} b'_{i} \alpha'_{i} \sum_{i=1}^{3} a'_{i} \beta'_{i} \right) + 8D_{66} \sum_{i=1}^{3} c'_{i} \alpha'_{i} \sum_{i=1}^{3} c'_{i} \beta'_{i}
$$
\n
$$
(48)
$$

donde  $D_{11} = D$ ,  $D_{22} = D$ ,  $D_{12} = \nu D$  y  $D_{66} = (1 - \nu)D$ 

El campo de desplazamientos del elemento puede ser representado aproximadamente por una serie finita de *M* modos en la dirección *ξ* , y N modos en la dirección *η* :

$$
w(\xi, \eta) = \sum_{1}^{M} \sum_{1}^{N} c_{ij} p_i(\xi) q_j(\eta)
$$
 (49)

Ó bien, en forma matricial:

1

=

*i*

$$
w(\xi, \eta) = [N(\xi, \eta)]\{c\}
$$
\n(50)

donde  $[N(\xi, \eta)]$  es el vector fila de las funciones de forma, dado por:

$$
[N(\xi, \eta)] = [p_1q_1, p_1q_2, p_1q_3, p_1q_4, p_1q_5, \dots, p_1q_N, p_2q_1, p_2q_2, p_2q_3, p_2q_4, p_2q_5, \dots, p_2q_N,
$$
  
\n
$$
p_3q_1, p_3q_2, p_3q_3, p_3q_4, p_3q_5, \dots, p_3q_N, \dots,
$$
  
\n
$$
p_Mq_1, p_Mq_2, p_Mq_3, p_Mq_4, p_Mq_5, \dots, p_Mq_N]
$$
\n(51)

y:

$$
\{c\} = \{c_{11}, c_{12}, c_{13}, \dots, c_{1N}, c_{21}, c_{22}, c_{23}, \dots, c_{2N}, c_{M1}, c_{M2}, c_{M3}, \dots, c_{MN}\}_{(M \times N) \times 1}^{T}
$$
(52)

con:

$$
p_i = p_i(\xi), q_j = q_j(\eta) \begin{cases} i, j = 1...4 \\ i, j > 4 \end{cases}
$$
 polinomios cúbicos de Hermite  
polinomios de Gram-Schmidt

A partir de la expresión clásica de la energía de deformación dada por la Ec. (33) y las Ecs. (51) y (52), se obtiene la matriz de rigidez del elemento:

$$
U = \frac{1}{2} \epsilon c Y \int_{-1}^{1} \int_{-1}^{1} \left[ \left( \frac{\partial^2 N_{\xi\eta}}{\partial \xi^2} \right)^2 S_1 + \left( \frac{\partial^2 N_{\xi\eta}}{\partial \eta^2} \right)^2 S_2 + \frac{\partial^2 N_{\xi\eta}}{\partial \xi^2} \frac{\partial^2 N_{\xi\eta}}{\partial \eta^2} S_3 + \left( \frac{\partial^2 N_{\xi\eta}}{\partial \xi \partial \eta} \right)^2 S_4 + \frac{\partial^2 N_{\xi\eta}}{\partial \xi^2} \frac{\partial^2 N_{\xi\eta}}{\partial \xi \partial \eta} S_5 + \frac{\partial^2 N_{\xi\eta}}{\partial \eta^2} \frac{\partial^2 N_{\xi\eta}}{\partial \xi \partial \eta} S_6 + \frac{\partial^2 N_{\xi\eta}}{\partial \xi^2} \frac{\partial N_{\xi\eta}}{\partial \xi} S_7 + \frac{\partial^2 N_{\xi\eta}}{\partial \eta^2} \frac{\partial N_{\xi\eta}}{\partial \eta} S_8 + \frac{\partial^2 N_{\xi\eta}}{\partial \xi^2} \frac{\partial N_{\xi\eta}}{\partial \eta} S_8 + \frac{\partial^2 N_{\xi\eta}}{\partial \xi^2} \frac{\partial N_{\xi\eta}}{\partial \eta} S_9 + \frac{\partial^2 N_{\xi\eta}}{\partial \eta^2} \frac{\partial N_{\xi\eta}}{\partial \xi} S_{10} + \frac{\partial^2 N_{\xi\eta}}{\partial \xi \partial \eta} \frac{\partial N_{\xi\eta}}{\partial \xi} S_{11} + \frac{\partial^2 N_{\xi\eta}}{\partial \xi \partial \eta} \frac{\partial N_{\xi\eta}}{\partial \eta} S_{12} + \frac{\left( \frac{\partial N_{\xi\eta}}{\partial \xi} \right)^2 S_{13} + \left( \frac{\partial N_{\xi\eta}}{\partial \eta} \right)^2 S_{14} + \frac{\partial N_{\xi\eta}}{\partial \xi} \frac{\partial N_{\xi\eta}}{\partial \eta} S_{15} \Big| J \Big| d\xi d\eta \{\epsilon\} \tag{53}
$$

De la Ec. (53), la matriz de rigidez del elemento resulta de la siguiente expresión:

$$
\begin{split}\n\left[K^{E}\right] &= \int_{-1}^{1} \int_{-1}^{1} \left[ \frac{\partial^{2} N_{\xi\eta}}{\partial \xi^{2}} \right]^{2} S_{1} + \left( \frac{\partial^{2} N_{\xi\eta}}{\partial \eta^{2}} \right)^{2} S_{2} + \frac{\partial^{2} N_{\xi\eta}}{\partial \xi^{2}} \frac{\partial^{2} N_{\xi\eta}}{\partial \eta^{2}} S_{3} + \left( \frac{\partial^{2} N_{\xi\eta}}{\partial \xi\partial \eta} \right)^{2} S_{4} + \\
&+ \frac{\partial^{2} N_{\xi\eta}}{\partial \xi^{2}} \frac{\partial^{2} N_{\xi\eta}}{\partial \xi\partial \eta} S_{5} + \frac{\partial^{2} N_{\xi\eta}}{\partial \eta^{2}} \frac{\partial^{2} N_{\xi\eta}}{\partial \xi\partial \eta} S_{6} + \frac{\partial^{2} N_{\xi\eta}}{\partial \xi^{2}} \frac{\partial N_{\xi\eta}}{\partial \xi} S_{7} + \frac{\partial^{2} N_{\xi\eta}}{\partial \eta^{2}} \frac{\partial N_{\xi\eta}}{\partial \eta} S_{8} + \\
&+ \frac{\partial^{2} N_{\xi\eta}}{\partial \xi^{2}} \frac{\partial N_{\xi\eta}}{\partial \eta} S_{9} + \frac{\partial^{2} N_{\xi\eta}}{\partial \eta^{2}} \frac{\partial N_{\xi\eta}}{\partial \xi} S_{10} + \frac{\partial^{2} N_{\xi\eta}}{\partial \xi\partial \eta} \frac{\partial N_{\xi\eta}}{\partial \xi} S_{11} + \frac{\partial^{2} N_{\xi\eta}}{\partial \xi\partial \eta} \frac{\partial N_{\xi\eta}}{\partial \eta} S_{12} + \\
&+ \left( \frac{\partial N_{\xi\eta}}{\partial \xi} \right)^{2} S_{13} + \left( \frac{\partial N_{\xi\eta}}{\partial \eta} \right)^{2} S_{14} + \frac{\partial N_{\xi\eta}}{\partial \xi} \frac{\partial N_{\xi\eta}}{\partial \eta} S_{15} \bigg| \mathbf{J} | d\xi d\eta\n\end{split} \tag{54}
$$

### **4 MATRIZ DE MASA**

La matriz de masa del elemento se obtiene a partir de la expresión de la energía cinética,

que en coordenadas cartesianas  $(x, y)$  está dada por:

$$
T = \frac{1}{2} \iint_{A} \rho h \left(\frac{\partial W}{\partial t}\right)^2 dx dy
$$
 (55)

donde  $W = wsen(\omega t)$ . Esta expresión reemplazada en la ecuación (55) permite encontrar la energía cinética máxima correspondiente a un ciclo vibratorio, dada por:

$$
T = \frac{1}{2} \rho h \omega^2 \iint_A w^2 dx dy
$$
 (56)

$$
T = \frac{1}{2} \{c\}^T \left[ \rho h \iint_A \left[ N_{xy} \right]^T \left[ N_{xy} \right] dx dy \right] \{c\}
$$
 (57)

De manera análoga a lo desarrollado para la matriz de rigidez, la matriz de masa en coordenadas naturales, se obtiene a partir de la Ec. (57) como:

$$
\left[M^{E}\right] = \rho h \int_{-1}^{1} \int_{-1}^{1} \left[N_{\xi\eta}\right]^{T} \left[N_{\xi\eta}\right] d\xi d\eta \left|J\right| \tag{58}
$$

#### **5 PROBLEMA DE AUTOVALORES**

A partir de las matrices de masa (Ec.  $(58)$ ) y rigidez (Ec.  $(54)$ ), se obtienen las frecuencias naturales de vibración libre, mediante la sustitución en la ecuación de Lagrange:

$$
\left\{ \left[ K^{E} \right] - \omega^{2} \left[ M^{E} \right] \right\} \left\{ c_{ij} \right\} = 0 \tag{59}
$$

En correspondencia con cada autovalor  $\omega^2$  se tienen los autovectores  $\{c_i\}$ . El movimiento de cualquier punto  $(\xi, \eta)$  del elemento, puede ser calculado sustituyendo el autovector apropiado junto con las funciones de forma asociadas  $p_i$  ( $i = 1,..., M$ ) y  $q_j$  ( $j = 1,..., N$ ) en la ecuación (49). Así, se puede graficar la superficie deformada del elemento.

### **6 ESTUDIO DE CONVERGENCIA**

La formulación obtenida fue implementada en un programa de computadora. Para analizar la confiabilidad de la metodología implementada, se realiza a continuación un estudio de convergencia y verificación de las frecuencias naturales de vibración de dos placas de geometrías distintas, una cuadrada y otra trapezoidal, ambas con apoyos puntuales en sus cuatro esquinas (ver Figura 5).

El estudio de convergencia se lleva a cabo incrementando el número de términos correspondiente a los polinomios de Gram-Schmidt utilizados para enriquecer la función de aproximación.

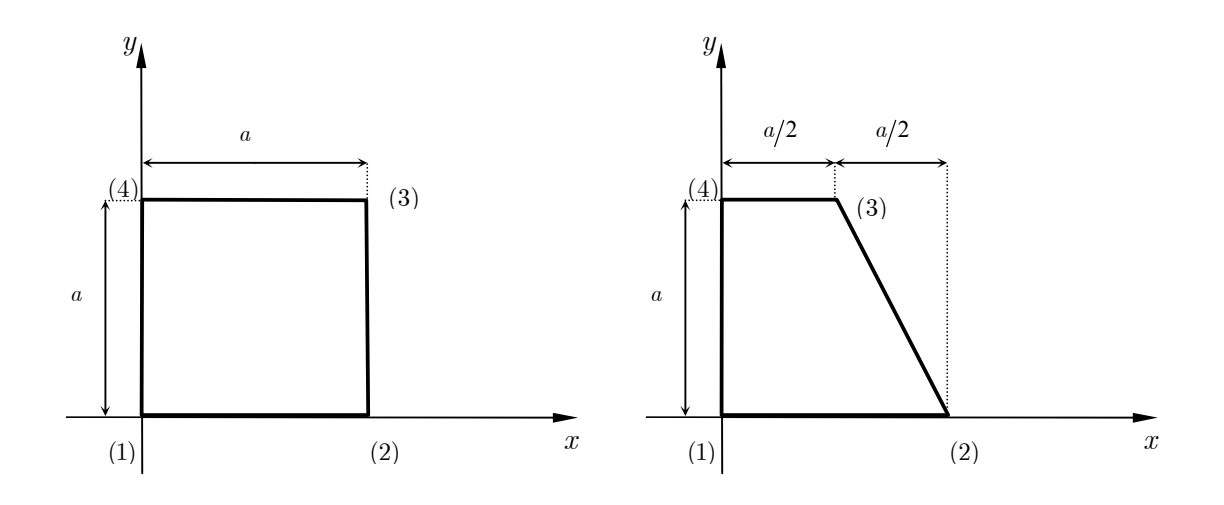

Figura 5: Placas con *a*=1 para estudio de convergencia

En Figura 6 y Figura 7 se muestran los gráficos correspondientes a los valores de las tres primeras frecuencias de la placa cuadrada y de la placa trapezoidal respectivamente, en función de la cantidad de polinomios de Gram-Schmidt usados para determinarlas. En los mismos se observa la convergencia y a partir de esto se establece el número de polinomios requeridos para una buena aproximación.

En la Tabla 1 se resumen los valores obtenidos para las cuatro primeras frecuencias de la placa cuadrada, usando desde un polinomio de Gram-Schmidt hasta seis, y se muestran los valores de referencia (Blevins, 1993).

Se puede observar que a partir del uso de tres polinomios, las frecuencias correspondientes tienden a estabilizarse, observándose además convergencia estable y sin oscilaciones. Por lo tanto se puede concluir que el uso de cuatro polinomios de Gram-Schmidt produce muy buenos resultados.

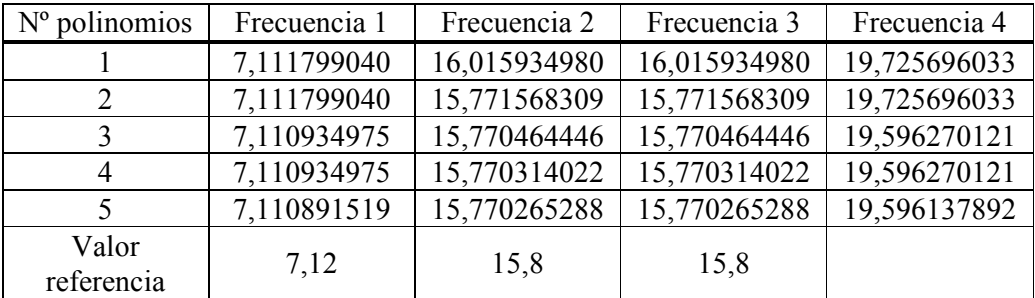

Tabla 1: Valores de los cuatro primeros coeficientes de frecuencias  $\Omega_i = \omega_i a^2 \sqrt{\frac{\rho h}{D}}$  $\Omega_i = \omega_i a^2 \sqrt{\frac{\rho h}{D}}$  de placa cuadrada apoyada en

sus esquinas

| $No$ polinomios | Frecuencia 1 | Frecuencia 2 | Frecuencia 3 |
|-----------------|--------------|--------------|--------------|
|                 | 7,753119271  | 16,316619628 | 20,560814687 |
|                 | 7,739953370  | 16,020258148 | 20,326099701 |
|                 | 7,738827873  | 16,009042506 | 20,305469797 |
|                 | 7,738388750  | 16,007996268 | 20,304515873 |
|                 | 7,738252166  | 16,007849950 | 20,304057988 |

En el caso de la placa trapezoidal, los resultados son los que muestra la Tabla 2:

Tabla 2: Valores de los tres primeros coeficientes de frecuencias  $\Omega_i = \omega_i a^2 \sqrt{\frac{\rho h}{D}}$  $\Omega_i = \omega_i a^2 \sqrt{\frac{\rho h}{D}}$  de placa trapezoidal apoyada en sus esquinas

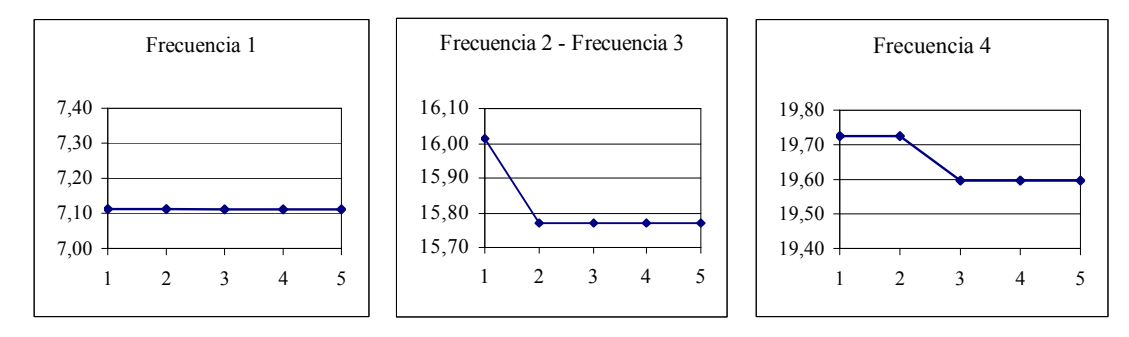

Figura 6: Valor de los coeficientes de frecuencia  $\Omega_1$ ,  $\Omega_2$  y  $\Omega_3$  en función de la cantidad de polinomios de placa cuadrada

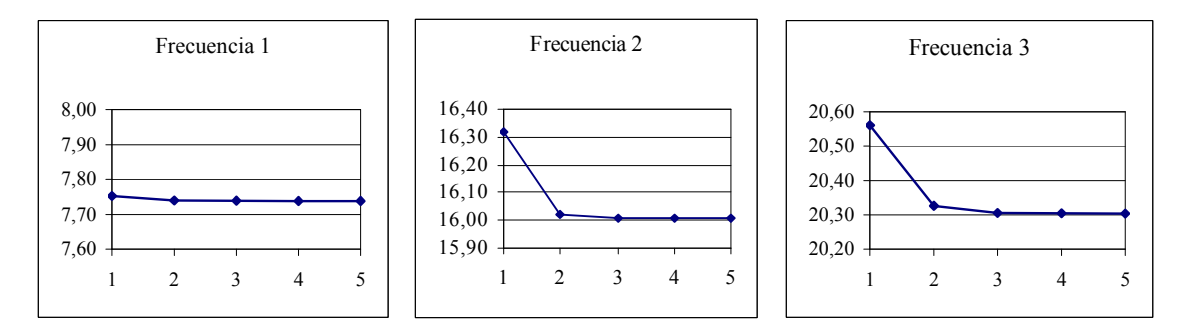

Figura 7: Valor de los coeficientes de frecuencia  $\Omega_1$ ,  $\Omega_2$  y  $\Omega_3$  en función de la cantidad de polinomios de placa trapezoidal

### **7 RESULTADOS NUMÉRICOS**

Se presentan a continuación las frecuencias naturales y las formas modales y las líneas modales asociadas, correspondientes a la placa que se muestra en la Figura 8, con apoyos puntuales en sus cuatro esquinas, obtenidas formulando esta placa como macro elemento. Los resultados se lograron usando los cuatro polinomios de Hermite más cuatro polinomios de Gram-Schmidt.

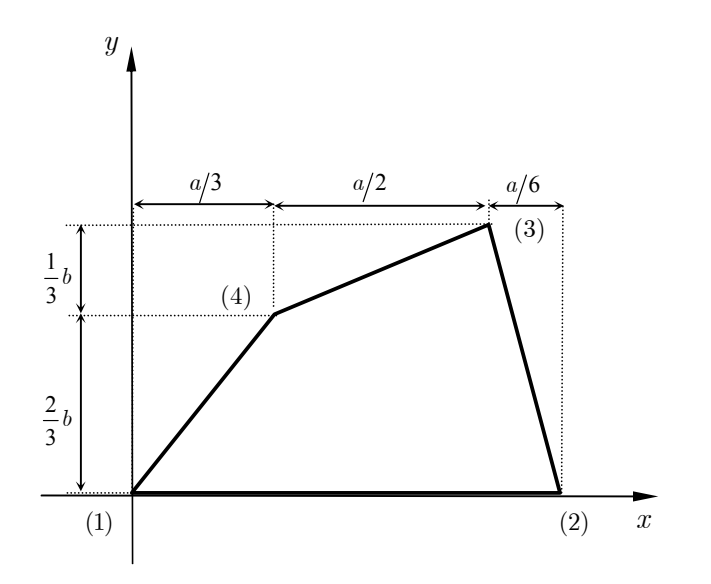

Figura 8: Placa cuadrilátera con apoyos puntuales en sus cuatro esquinas. a=1 b=0.5

Los valores de los tres primeros coeficientes de frecuencia para esta placa son los que se resumen en Tabla 3:

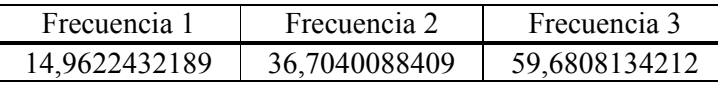

Tabla 3: Valores de los tres primeros coeficientes de frecuencias  $\Omega_i = \omega_i a^2 \sqrt{\frac{\rho h}{D}}$  $\Omega_i = \omega_i a^2 \sqrt{\frac{\rho h}{R}}$  de placa trapezoidal de Figura 8

Las formas modales y las líneas modales asociadas se muestran en Figura 9, Figura 10 y Figura 11.

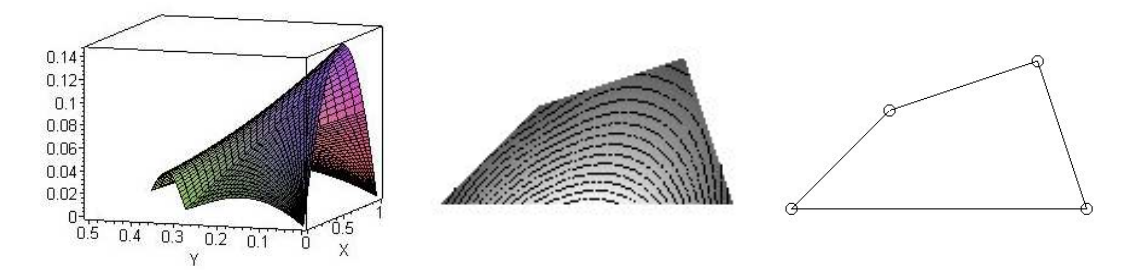

Figura 9: Forma modal y líneas modales asociadas a  $\Omega$ 

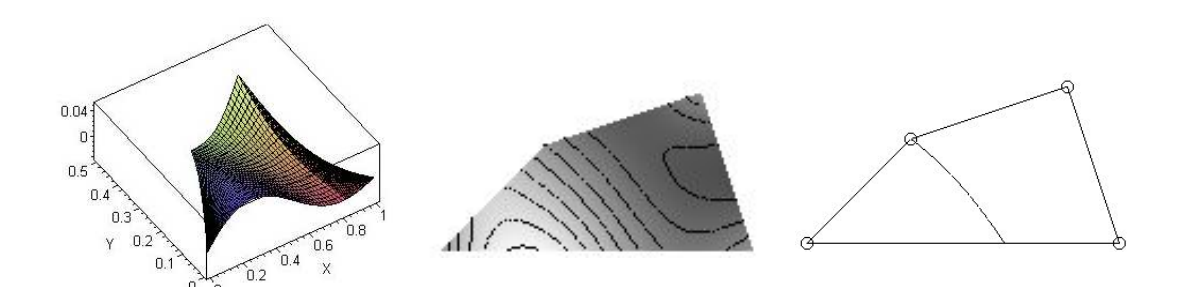

Figura 10: Forma modal y líneas modales asociadas a  $\Omega$ ,

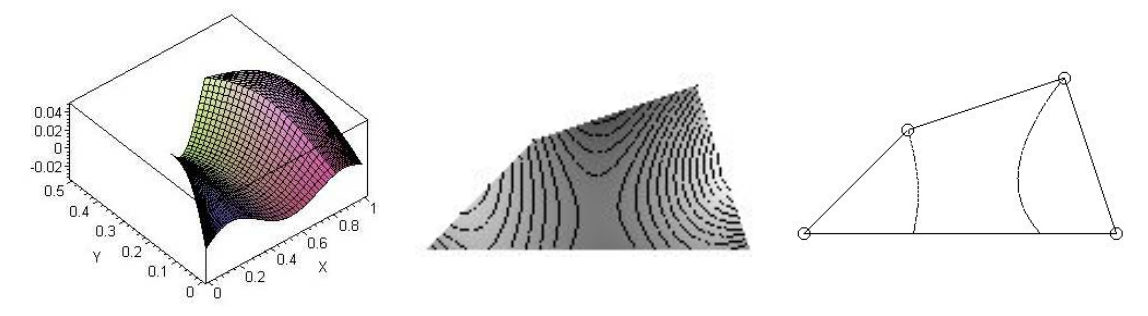

Figura 11: Forma modal y líneas modales asociadas a  $\Omega$ <sub>3</sub>

#### **8 CONCLUSIONES**

En este artículo se ha mostrado la primera etapa correspondiente al desarrollo, formulación e implementación computacional de un elemento de lámina enriquecido para su posterior incorporación en un programa global de elementos finitos. Se ha formulado el elemento particularizado para su aplicación a placas isótropas delgadas y se ha demostrado, a través de ejemplos correspondientes a vibraciones libres, que produce muy buenos resultados. La etapa siguiente será la extensión de la formulación presentada para la obtención de elementos enriquecidos que puedan aplicarse a materiales compuestos laminados.

Los elementos individuales aquí desarrollados no pueden ser meramente superpuestos para armar una matriz de rigidez global. Debe prestarse atención a la estructura interna de cada elemento en la matriz de rigidez. Cada fila y columna de la matriz  $\left[K^E\right]$  corresponden a un determinado grado de libertad  $c_{ii}$ . El primer paso en un proceso de ensamblaje será separar estos grados de libertad en nodales (N), de borde (B) y puramente internos (I), y luego reordenar las correspondientes entradas en los elementos de la matriz de rigidez para llegar a (Bardell et al. 1996):

$$
\begin{bmatrix} K^{E} \end{bmatrix} = \begin{bmatrix} [NN] & [NB] & [NI] \\ [BN] & [BB] & [BI] \\ [IN] & [IB] & [II] \end{bmatrix}
$$

Las distintas condiciones de contorno deben ser aplicadas a la placa ensamblada, simplemente eliminando de las matrices de rigidez global [K] y masa global [M] las filas y columnas que corresponden a los grados de libertad asociados con un lado simplemente apoyado, empotrado o libre, o un nodo con apoyo simple. Esto brinda notoria flexibilidad en su uso, y permite usar un macro elemento simple apropiado.

### **AGRADECIMIENTOS**

Este trabajo se realizó con el apoyo del FONCyT, a través del PICTO UNSa Nº36690, y resulta de la investigación desarrollada dentro del marco del proyecto PCI – AECID A/017127/08.

#### **REFERENCIAS**

- Bardell, N.S., Dunsdon, J.M., and Langley, R.S., Free vibration analysis of thin coplanar rectangular plate assemblies – Part I: theory, and initial results for specially orthotropic plates. *Composite Structures*, 34:129–143, 1996.
- Blevins, R.D., *Formulas for natural frequency and mode shape*. Krieger Publishing Company, 1993.
- Nallim, L.G., Grossi, R.O., On the use of orthogonal polynomials in the study of anisotropic plates. *Journal of Sound and Vibration,* 264:1201-1207, 2003.
- Nallim, L.G., Oller, S., Grossi, R.O., Statical and dynamical behaviour of thin fibre reinforced composite laminates with different shapes. *Computer Methods in Applied Mechanics and Engineering,* 194:1797-1822, 2005.

Nallim, L. G., Oller, S., An analytical - numerical approach to simulate the dynamic behaviour of arbitrarily laminated composite plate. *Composite Structures Journal*, 85: 311–325, 2008.

Reddy, J.N., *Finite Element Method.* McGraw Hill, 1993.

Zienkiewicz, O.C., *El Método de los Elementos Finitos*. Reverté, 1980.